# าเทที่ 2

# เอกสารงานวิจัยที่เกี่ยวข้อง

การศึกษาค้นคว้า เรื่อง บทบาทผู้บริหารสถานศึกษาตามมาตรฐานงานระบบการดูแล ้ ช่วยเหลือนักเรียน ตามความคิดเห็นของผู้บริหารสถานศึกษาและครู สังกัดสำนักงานเขตพื้นที่ การศึกษามัธยมศึกษา เขต 39 จังหวัดพิษณุโลก ครั้งนี้ผู้ทำการศึกษาค้นคว้าได้ศึกษาเอกสารและ งานวิจัยที่เกี่ยวข้องดังสาระลำคัญต่อไปนี้

# 1. เอกสารที่เกี่ยวข้อง

- 1.1 ระบบการดูแลช่วยเหลือนักเรียน
	- 1.1.1 ความหมายของระบบการดูแลช่วยเหลือนักเรียน
	- 1.1.2 วัตถุประสงค์และความสำคัญของระบบการดูแลช่วยเหลือนักเรียน
- 1.2 ทฤษฎีระบบ
	- 1.2.1 ความเป็นมาของทฤษฎีระบบ
	- 1.2.2 รูปแบบของวิธีระบบ
	- 1.2.3 การบริหารระบบการดูแลช่วยเหลือนักเรียน
- 1.3 มาตรฐานระบบการดูแลช่วยเหลือนักเรียน
	- 1.3.1 มาตรฐานด้านผลผลิต
	- 1.3.2 มาตรฐานด้านกระบวนการ
	- 1.3.3 มาตรฐานด้านปัจจัย
- 1.4 บทบาทของผู้บริหารสถานศึกษา
	- 1.4.1 บทบาทของผู้บริหารสถานศึกษา
	- 1.4.2 ความหมายของผู้บริหารสถานศึกษา
	- 1.4.3 บทบาทหน้าที่ของผู้บริหารสถานศึกษา

#### 2. งานวิจัยที่เกี่ยวข้อง

- 2.1 งานวิจัยในประเทศ
- 22 งานวิจัยต่างประเทศ

#### ระบบการดูแลช่วยเหลือนักเรียน

#### 1. ความหมายของระบบการดูแลช่วยเหลือนักเรียน

้สำนักงานคณะกรรมการการศึกษาขั้นพื้นฐาน กระทรวงศึกษาธิการ (2550, หน้า14) ให้ความหมายว่า ระบบการดูแลช่วยเหลือนักเรียน หมายถึง กระบวนการดำเนินงานดูแลช่วยเหลือ นักเรียนที่มีขั้นตอนชัดเจน พร้อมทั้งมีวิธีการและเครื่องมือที่มีมาตรฐาน คุณภาพ และมีหลักฐาน การทำงานที่ตรวจสอบได้ โดยมีครูประจำชั้น ครูที่ปรึกษาเป็นบุคลากรหลักในการปฏิบัติงานโดย การ อำนวยความสะดวก จากคณะผู้บริหารและร่วมรับผิดชอบดำเนินงานโดยบุคลากรทุกฝ่าย ที่เกี่ยวข้องทั้งในและนอกสถานศึกษา อันได้แก่ ครูและบุคลากรทุกคน คณะกรรมการสถานศึกษา ผู้ปกครอง บุคคลผู้ประกอบวิชาชีพที่เกี่ยวข้องกับสุขภาพ สวัสดิภาพ ความปลอดภัย การส่งเสริม และพัฒนาเด็กและเยาวชน หน่วยงานหรือองค์กรภาครัฐ เอกชน ชุมชน เป็นต้น

้การดูแลช่วยเหลือนักเรียน คือ การส่งเสริม พัฒนา ป้องกัน แก้ไขปัญหาเพื่อให้ ้นักเรียนได้พัฒนาเต็มตามศักยภาพ มีคุณลักษณะที่พึงประสงค์ มีภูมิคุ้มกันทางจิตใจที่เข็มแข็ง คุณภาพชีวิตที่ดี มีทักษะการดำรงชีวิต และรอดพ้นจากวิกฤติทั้งปวง

ิ จากข้อความที่กล่าวมาทั้งหมดนั้น พอสรุปได้ว่า ระบบการดูแลช่วยเหลือนักเรียน เป็นกระบวนการดำเนินงานดูแลช่วยเหลือนักเรียนที่มีขั้นตอนชัดเจน เป็นการกระทำที่ช่วย สนับสนุนส่งเสริม พัฒนาให้นักเรียนมีคุณลักษณะที่พึงประสงค์ มีคุณภาพ ตามที่สังคมต้องการ ้ พร้อมทั้งมีวิธีการและเครื่องมือที่มีมาตรฐาน คุณภาพ และมีหลักฐานการทำงานที่ตรวจสอบได้ โดยมีครูประจำชั้น/ครูที่ปรึกษาเป็นบุคลากรหลักในการดำเนินงานและบุคลากรทุกฝ่ายที่เกี่ยวข้อง ้ทั้งในและนอกสถานศึกษา อันได้แก่ คณะกรรมการสถานศึกษาผู้ปกครองชุมชน ผู้บริหาร และ ครูทุกคน ฯลฯ มีส่วนร่วม

2. วัตถุประสงค์ ความสำคัญ และประโยชน์ที่คาดว่าจะได้รับของระบบการ ดแลช่วยเหลือนักเรียน

#### 2.1 วัตถุประสงค์ของระบบการดูแลช่วยเหลือนักเรียน

2.1.1 เพื่อให้การดำเนินงานระบบการดูแลช่วยแลนักเรียนของโรงเรียน เป็นไปคย่างมีระบบและมีประสิทธิภาพ

2.1.2 เพื่อให้โรงเรียน ผู้ปกครอง หน่วยงานที่เกี่ยวข้อง หรือชุมชน มี การทำงานร่วมกันโดยผ่านกระบวนการทำงานที่มีระบบ พร้อมด้วยเอกสาร หลักฐานการปฏิบัติงาน สามารถตรวจสุดบหรือรับการประเมินได้

#### 2.2 ความสำคัญของระบบการดูแลช่วยเหลือนักเรียน

พระราชบัญญัติการศึกษาแห่งชาติ พุทธศักราช 2542 ได้กำหนดความ มุ่งหมายและหลักการจัดการศึกษาต้องเป็นไปเพื่อพัฒนาคนไทยให้เป็นมนุษย์ที่สมบูรณ์ทั้งร่างกาย จิตใจ สติปัญญา ความรู้ และคุณธรรม มีจริยธรรมและวัฒนธรรมในการดำรงชีวิตสามารถอยู่ ้ร่วมกับผู้อื่นได้อย่างมีความสุข (มาตรา 6) และแนวทางการจัดการศึกษายังได้ให้ความสำคัญแก่ ผู้เรียนทุกคน โดยยึดหลักว่าทุกคนมีความสามารถเรียนรู้และพัฒนาตนเองได้และถือว่าผู้เรียนมี ี ความสำคัญที่สุด ต้องส่งเสริมให้ผู้เรียนพัฒนาตามธรรมชาติและเต็มตามศักยภาพ(มาตรา 22 ) ในการจัดการศึกษาต้องเน้นความสำคัญทั้งความรู้ คุณธรรม กระบวนการเรียนรู้และบูรณาการ ิตามความเหมาะสมของแต่ละระดับการศึกษา ซึ่งเรื่องหนึ่งที่กำหนดให้การดำเนินการคือ เรื่อง ความรู้และทักษะในการประกอบอาชีพและการดำรงชีวิตอย่างมีความสุข (มาตรา 23 ข้อ (5) ) ้ทั้งนี้การจัดกระบวนการเรียนให้คำนึงถึงความแตกต่างระหว่างบุคคล ให้ผู้เรียนรู้จักประยุกต์ ้ ความรู้มาใช้เพื่อป้องกันและแก้ปัญหา ให้รู้จักคิดเป็น ทำเป็น รวมทั้งปลูกฝังคุณธรรมค่านิยมที่ ้ดีงาม และคุณลักษณะอันพึงประสงค์ไว้ในทุกวิชา อีกทั้งมีการประสานความร่วมมือกับบิดา ี มารดา ผู้ปกครองและบุคคลในชุมชนทุกฝ่าย เพื่อร่วมกันพัฒนาผู้เรียนตามศักยภาพ (อ้างอิงใน ึกฤษณะ ทองยิ่ง และคณะ, 2552, หน้า 11)

การพัฒนานักเรียนให้เป็นบุคคลที่มีคุณภาพทั้งด้านร่างกาย จิตใจ สติปัญญา ความสามารถ มีคุณธรรม จริยธรรม และมีวิถีชีวิตที่เป็นสุขตามที่สังคมมุ่งหวังโดยผ่านกระบวนการ ทางการศึกษานั้น นอกจากจะดำเนินการด้วยการส่งเสริม สนับสนุนนักเรียนแล้ว การป้องกันและ การช่วยเหลือแก้ไขปัญหาต่าง ๆ ที่เกิดขึ้นกับนักเรียนก็เป็นสิ่งสำคัญประการหนึ่งของการพัฒนา เนื่องจากสภาพสังคมที่เปลี่ยนแปลงไปอย่างมากทั้งด้านการสื่อสาร เทคโนโลยีต่าง ๆ ซึ่งนอกจาก ึ่จะส่งผลกระทบต่อผู้คนในเชิงบวกแล้ว ในเชิงลบก็ปรากฦเช่นกัน เป็นต้นว่า ปัญหาเศรษฐกิจ ้ปัญหาการระบาดของสารเสพติด ปัญหาการแข่งขันในรูปแบบต่าง ๆ ปัญหาครอบครัวซึ่งก่อเกิด ้ความทุกข์ ความวิตกกังวล ความเครียด การปรับตัวที่ไม่เหมาะสม หรืออื่นๆ ที่เป็นผลเสียต่อ สุขภาพจิตและสุขภาพกายของทุกคนที่เกี่ยวข้อง ดังนั้น ภาพความสำเร็จที่เกิดจากการพัฒนา ้นักเรียนให้เป็นไปตามความมุ่งหวังนั้น จึงต้องอาศัยความร่วมมือจากผู้เกี่ยวข้องทุกฝ่าย ทุกคน โดยเฉพาะบุคลากรครูทุกคนในโรงเรียน ซึ่งมีครูที่ปรึกษาเป็นหลักสำคัญในการดำเนินการต่าง ๆ ้เพื่อการดูแลช่วยเหลือนักเรียนอย่างใกล้ชิดด้วยความรักและเมตตาที่มีต่อศิษย์ และภาคภูมิใจใน ้บทบาทที่มีส่วนสำคัญต่อการพัฒนาคุณภาพชีวิตของเยาวชนให้เติบโต งอกงาม เป็นบุคคลที่มี คุณค่าของสังคมต่อไป

ในการปฏิรูปวิชาชีพครู ซึ่งเป็นการพัฒนาครูให้เป็นบุคคลที่มีความรู้ ้ความสามารถ มีคุณลักษณะที่ได้คุณภาพ และมาตรฐานวิชาชีพ ตามการประกันคุณภาพ ้การศึกษา กรมสามัญศึกษาด้านปัจจัย คือ ครู ที่ระบุในมาตรฐานที่ 2 ครูมีคุณธรรม จริยธรรม คุณลักษณะที่พึงประสงค์ โดยมีตัวชี้วัดที่สำคัญและเกี่ยวกับบทบาทหน้าที่ของครูในการพัฒนา ้นักเรียน คือ การมีความรัก เอื้ออาทรเอาใจใส่ ดูแลนักเรียนอย่างสม่ำเสมอ การมีมนุษยสัมพันธ์ และสุขภาพจิตที่ดี พร้อมที่จะแนะนำและร่วมกันแก้ปัญหาของนักเรียน แสดงให้เห็นว่าครูต้อง ้พัฒนาตนเองให้เป็นครูมืออาชีพคือ นอกจากจะทำหน้าที่ครูผู้มีความรู้ ความสามารถในการ ้จัดการเรียนการสอนให้แก่นักเรียนแล้ว ยังต้องทำหน้าที่อื่น ๆ ที่เป็นการสนับสนุนหรือพัฒนาให้ นักเรียนมีคุณภาพ ทั้งดี เก่ง มีสุข ซึ่งสอดคล้องกับมาตรฐานด้านผลผลิต คือ นักเรียน ในการ ประกันคุณภาพการศึกษา กรมสามัญศึกษา มาตรฐานที่ 4 ที่มุ่งให้นักเรียนมีคุณธรรม จริยธรรม และค่านิยมที่พึงประสงค์ มาตรฐานที่ 5 มีสุนทรียภาพและลักษณะนิสัยด้านศิลปะ ดนตรี กีฬา ้มาตรฐานที่ 6 รู้จักตนเอง พึ่งตนเองได้ และมีบุคลิกภาพที่ดี มาตรฐานที่ 7 มีสุขนิสัย สุขภาพ กายและสุขภาพจิตที่ดี ปลอดจากสิ่งเสพติดให้โทษ ซึ่งการดูแลช่วยเหลือนักเรียนจะเป็นปัจจัย ้ สำคัญประการหนึ่ง ที่ช่วยให้นักเรียนมีคุณภาพตามมาตรฐานดังกล่าวได้ โดยผ่านกระบวนการ ้ทำงานที่เป็นระบบ ซึ่งมีความสอดคล้องกับมาตรฐานด้านกระบวนการของการประกันคุณภาพ การศึกษา กรมสามัญศึกษา มาตรฐานที่ 1 ที่โรงเรียนมีการบริหารและการจัดการอย่างเป็นระบบ ี มาตรฐานที่ 4 มีการจัดกิจกรรมการเรียนการสอน โดยเน้นผู้เรียนเป็นศูนย์กลางมาตรฐานที่ 7 ้ส่งเสริมความสัมพันธ์ และความร่วมมือระหว่างโรงเรียน ผู้ปกครอง ชุมชน องค์กรภาครัฐและ เอกชนในการจัดและพัฒนาการศึกษา ดังนั้น ระบบการดูแลช่วยเหลือนักเรียนจึงเป็นระบบที่ สามารถดำเนินการเพื่อรับการประกันคุณภาพได้ ซึ่งครอบคลุมทั้งปัจจัย ด้านผลผลิตและด้าน กระบวนการ

กรมสามัญศึกษาตระหนักถึงความสำคัญดังกล่าวจึงจัดทำระบบการดูแล ้ช่วยเหลือนักเรียนเพื่อให้มีกระบวนการทำงานเป็นระบบ มีความชัดเจน มีการประสาน ้ความร่วมมือของผู้เกี่ยวข้องทุกฝ่ายทั้งในโรงเรียนและนอกโรงเรียน รวมทั้งมีวิธีการ กิจกรรมและ เครื่องมือต่าง ๆ ที่มีคุณภาพในการดูแลช่วยเหลือนักเรียนอันจะส่งผลให้ระบบการดูแลช่วยเหลือ นักเรียนประสบความสำเร็จโดยมีแนวคิดหลักในการดำเนินงาน ดังนี้ 1. มนุษย์ทุกคนมีศักยภาพที่จะเรียนรู้และพัฒนาตนเองได้ตลอดชีวิต เพียงแต่ ใช้เวลาและวิธีการที่แตกต่างกัน เนื่องจากแต่ละคนมีความเป็นปัจเจกบุคคล ดังนั้น

การยึดนักเรียนเป็นสำคัญในการพัฒนา เพื่อดูแลช่วยเหลือ ทั้งด้านการป้องกัน แก้ไขปัญหาหรือ การส่งเสริมจึงเป็นสิ่งจำเป็น

่ 2. ความสำเร็จของงาน ต้องอาศัยการมีส่วนร่วม ทั้งการร่วมใจ ร่วมคิด ร่วม ้ ทำของทุกคน ที่มีส่วนเกี่ยวข้อง ไม่ว่าจะเป็นบุคลากรโรงเรียนในทุกระดับ ผู้ปกครอง หรือชุมชน

นอกจากนี้สมาคมแนะแนวแห่งประเทศไทย (ม.ป.ป., อ้างอิงในสุวิมล ครุธดิ ิลดานันท์ และคณะ, 2547, หน้า 12) ยังได้กล่าวถึงความสำคัญของระบบการดูแลช่วยเหลือ นักเรียนไว้ว่า การจัดการศึกษาในทุกยุคทุกสมัย ล้วนมีจุดมุ่งหมายเดียวกันคือ การพัฒนา นักเรียนให้มีความสมบูรณ์พร้อมทั้งร่างกาย จิตใจ สติปัญญา ความรู้ คุณธรรม จริยธรรม และ การดำรงชีพอย่างเป็นสุขในสังคม ซึ่งสอดคล้องกับปัจจุบันที่มีพระราชบัญญัติการศึกษาแห่งชาติ ี พุทธศักราช 2542 เกิดขึ้น นั้นคือ ให้นักเรียนเป็นคนดี คนเก่ง และมีความสุขด้วยความร่วมมือ ของทุกหน่วยงานที่เกี่ยวข้อง ไม่จะเป็นโรงเรียน ชุมชน สังคม และโดยเฉพาะครอบครัวของ นักเรียนเอง แต่ด้วยสภาพสังคมและเศรษฐกิจในปัจจุบันที่เปลี่ยนแปลงไปอย่างมาก มีผลกระทบ ต่อวิถีการดำรงชีวิตของผู้คนให้มีความซับซ้อนมากขึ้น หลายครอบครัวมีเวลาดูแลใกล้ชิดไม่มาก ้นัก ความรู้เท่าไม่ถึงการณ์จึงทำให้เกิดปัญหาทั้งกับตนเองและสังคมได้ง่าย ดังนั้น ความจำเป็น ในการสร้างระบบภูมิคุ้มกันที่เข้มแข็ง การมีระบบการดูแลช่วยเหลือนักเรียนที่ชัดเจนจึงเป็นสิ่ง ้สำคัญโดยดำเนินการควบคู่ไปกับการจัดระบบการเรียนการสอน

## 2.3 ประโยชน์ที่คาดว่าจะได้รับของระบบการดูแลช่วยเหลือนักเรียน

- 2.3.1 นักเรียนได้รับการดูแลช่วยเหลืออย่างทั่วถึงและตรงตามสภาพปัญหา
- 2.3.2 สัมพันธภาพภาพระหว่างครูนักเรียนเป็นไปด้วยดี และอบอุ่น
- 2.3.3 นักเรียนรู้จักตนเองและควบคุมตนเองได้
- 2.3.4 นักเรียนมีการพัฒนาความฉลาดทางอารมณ์
- 2.3.5 นักเรียนเรียนรู้อย่างมีความสุข

้สรุป ความสำเร็จในการจัดการศึกษาในโรงเรียน จำเป็นต้องอาศัยความร่วมมือจากทุก ้คนทุกฝ่าย ดังที่กล่าวมา โดยเฉพาะอย่างยิ่งระบบการดูแลช่วยเหลือนักเรียนที่พ่อ แม่ ผู้ปกครอง ้มีส่วนสำคัญอย่างมากที่จะช่วยดูแลเอาใจใส่นักเรียนอย่างใกล้ชิด สังเกตพฤติกรรมของลูกหลาน ้อยู่เสมอทำให้ทราบความเปลี่ยนแปลงและสามารถหาวิธีการป้องกันหรือแก้ไขปัญหาได้ทัน ้เหตุการณ์เนื่องจากทุกปัญหาของนักเรียนล้วนมีสาเหตุและไม่ได้เกิดขึ้นทันทีใด แต่เป็นการสั่งสม ้ ประสบการณ์ที่มีผลในเชิงลบต่อพฤติกรรม ทั้งด้านความคิด ความรู้สึก และการกระทำ หากไม่ได้ ้รับการช่วยเหลือในเบื้องต้น ปัญหาที่ลุกลามขึ้นจนมีความซับซ้อนยากต่อการแก้ไขในที่สุด

#### ทฤษฎีระบบ (System Theory)

1. ความเป็นมาของทฤษฎีระบบ จันทรานี สงวนนาม(2551, หน้า 91) การที่จะศึกษาองค์การโดยเน้นเฉพาะโครงสร้างตามแนวคิดของนักวิชาการกลุ่มการ บริหารเชิงวิทยาศาสตร์ หรือเน้นเฉพาะการปฏิสัมพันธ์ของกลุ่มบริหารเชิงมนุษยสัมพันธ์ย่อมมี ้ปัญหา เพราะไม่ครอบคลุมองค์การทั้งระบบ ทฤษฎีระบบเป็นทฤษฎีที่มีขอบเขตพฤติกรรม ้ครอบคลุมทุกส่วนขององค์การ ทำให้สามารถอธิบายพฤติกรรมองค์การได้ทุกระดับ ทั้งระดับบุคคล ระดับกลุ่ม และระดับองค์การ ทฤษฎีนี้จึงเป็นประโยชน์ต่อการบริหารอย่างมาก

การนำเอาแนวคิดของวิธีการเชิงระบบ (System Approach) มาใช้ในการบริหารด้วย ้<br>เหตุผลที่ว่าในปัจจุบันมีองค์การที่มีการขยายตัวอย่างรวดเร็วและสลับซับซ้อนมากขึ้นจึงยากที่จะ ้พิจารณาถึงพฤติกรรมขององค์การโดยให้ครอบคลุมได้หมดทุกแง่มุม ทำให้นักวิชาการบริหาร ิทฤษฎีองค์การสมัยใหม่หันมาศึกษาเรื่องพฤติกรรมองค์การ โดยมีความเห็นว่าองค์การเป็นระบบ ย่อยซึ่งสังคมเป็นระบบใหญ่ จึงต้องมีปฏิสัมพันธ์กับสิ่งแวดล้อมอยู่ตลอดเวลา

ผู้ที่คิดทฤษฎีระบบ คือ ลูดวิก วอน เบอร์ทาแลฟฟี (Ludwing Von Bertalaffy) ซึ่งป็น นักชีววิทยา เขาเป็นคนแรกที่เขียนหนังสือชื่อ "General System Theory" โดยนำเอาความคิดมา ็จากระบบชีววิทยา ซึ่งเป็นระบบเปิดที่มีปฏิสัมพันธ์กับสิ่งแวดล้อมว่า ระบบชีวิทยาที่สมบูรณ์จะช่วย ให้ทั้งคน สัตว์ และพืช สามารถปรับตัวเข้ากับสิ่งแวดล้อมได้ ทั้งในด้านการเรียนรู้ ปฏิกิริยา ้ตอบสนอง และการแก้ปัญหา เขามีความเชื่อว่าในเมื่อองค์การเป็นระบบเปิด จึงย่อมมีปฏิสัมพันธ์ ้กับสิ่งแวดล้อม และเปลี่ยนแปลงได้อย่างเป็นระบบ มีความเกี่ยวพันต่อกันหลายด้าน หลายระดับ และส่วนต่างๆ ขององค์การก็เป็นส่วนสำคัญเท่าๆ กับตัวขององค์การเอง ดังนั้นทฤษฎีระบบจะรวม เอาระบบย่อยทุกชนิดทั้งทางด้านชีววิทยา กายภาพ พฤติกรรม ความคิดเกี่ยวกับการควบคุม โครงสร้างเป้าหมาย และกระบวนการปฏิบัติงานไว้ด้วยกัน

#### 2. ความหมาย

้คำว่า "ระบบ" ตามพจนานุกรมกรมราชบัณฑิตยสถาน พ.ศ. 2525 ได้ให้คำจำกัด ้ความไว้ว่า "หมายถึง ระเบียบเกี่ยวกับการรวบรวมสิ่งต่างๆ ซึ่งมีลักษณะซับซ้อนให้เข้าลำดับ ี ประสานกันเป็นอันเดียว ตามหลักเหตุผลตามวิชาการ ปรากฏการณ์ตามธรรมชาติ ซึ่งมีส่วน สัมพับล์ประสาบเข้ากับ โดยกำหบดราบเป็นคับหนึ่งคับเดียวกับ"

้กิติมา ปรีดีดิลก กล่าวว่า คำว่า ระบบ ในการบริหารงานนั้นคาจกล่าวได้ว่า หมายถึง ้องค์ประกอบหรือปัจจัยต่างๆ ที่มีความสัมพันธ์กัน และมีส่วนกระทบต่อปัจจัยระหว่างกันในการ ดำเนินงานเพื่อให้บรรลุวัตถุประสงค์ขององค์การ

้ศิริชัย ชินะตังกูร ให้คำจำกัดความของวิธีการเชิงระบบว่า หมายถึง กระบวนการที่ ้มุ่งถึงหลักการดำเนินงานมที่ยึดเอาศูนย์รวมเป็นหลัก งานทุกชนิดเริ่มจากการมีจุดมุ่งหมายของงาน ู ที่เป็นปัญหาที่ต้องแก้ไข วิธีการที่จะใช้แก้ปัญหา และวิธีการประเมินผลงานเพื่อเสนอแนะวิธีการ แก้ไขและปรับปรุงในคราวต่อไป

พรรณี ประเสริฐวงษ์ และคณะ ให้ความหมายของระบบไว้ว่า หมายถึง การ เรียงลำดับองค์ประกอบต่างๆ ซึ่งถูกกำหนดขึ้นเพื่อดำเนินการให้บรรลุวัตถุประสงค์ตามแผนงาน ้องค์ประกอบต่างๆ นั้นมีความสัมพันธ์และมีปฏิกิริยาซึ่งกันและกันในระหว่างส่วนต่างๆ อยู่เสมอ ้จากความหมายดังกล่าวข้างต้น สรุปไว้ว่า ระบบเป็นกลุ่มขององค์ประกอบต่างๆ ที่มี ้ ความสัมพันธ์ระหว่างกัน และมีความเกี่ยวข้องกันในลักษณะที่ทำให้เกิดความเป็นคันหนึ่งคัน

เดียวกัน เพื่อกระทำกิจกรรมให้ได้ผลสำเร็จตามความต้องการขององค์การ

้ปัจจุบันคำว่า "**ระบบ**" เป็นคำกล่าวที่ใช้กันแพร่หลายโดยทั่วไป เวลากล่าวถึงระบบ เรามักจะนี้กถึงคำ 3 คำ คือ

1. การคิดอย่างมีระบบ (System Thinking) หมายถึง การคิดอย่างมีเหตุผล โดยคิด ้อย่างรอบครอบถึงผลได้ผลเสียที่จะเกิดขึ้นทั้งในภาพรวม และทุกๆ ส่วนขององค์ประกอบย่อยของ ระบบว่าต่างก็มีส่วนสัมพันก์กัน และสัมพันก์กับสิ่งแวดล้อม

2. วิธีการปฏิบัติงานอย่างเป็นระบบ (System Approach) หมายถึง วิธีการ ปฏิบัติงานที่เป็นระบบ โดยมีการนำเอาปัจจัยที่จำเป็นต่อการบริหารมาใช้ในการปฏิบัติงาน เพื่อให้ ้เกิดผลลัพธ์ตรงตามเป้าหมายที่กำหนด ทั้งปัจจัย กระบวนการทำงาน และผลลัพธ์ที่เกิดขึ้นจะมี ส่วนสัมพันธ์กัน และเป็นผลซึ่งกันและกัน

3. ทฤษฎีระบบ (System Theory) เป็นทฤษฎีที่ระบุว่าองค์การประกอบด้วย ส่วนประกอบที่เป็นอิสระ และเป็นวิธีการบริหารงานที่จะเพิ่มความเข้าใจ รู้จุดเด่นจุดด้อยใน ้องค์การ เพื่อพัฒนาและแก้ปัญหาได้มากยิ่งขึ้น

#### 3. หลักการและแนวคิดของทฤษฎีระบบ

3.1 ทฤษฎีระบบมีความเชื่อว่า ระบบจะต้องเป็นระบบเปิด (Open System) ึกล่าวคือ จะต้องมีปฏิสัมพันธ์กับสิ่งแวดล้อมโดยได้รับอิทธิพล หรือผลกระทบตลอดเวลาจาก สภาพแวดล้คม

3.2 มีรูปแบบของการจัดลำดับ (The Hierarchical Model) ในลักษณะของระบบ ใหญ่และระบบย่อยที่ส้มพันธ์กัน

3.3 มีรูปแบบของปัจจัยป้อนเข้าและผลผลิต (Input Output Model) ซึ่งแสดงให้เห็น ถึงผลของปฏิสัมพันธ์ที่มีกับสิ่งแวดล้อม โดยเริ่มต้นจากปัจจัย กระบวนการ และผลผลิตตามลำดับ เป็นคงค์ประกอบของระบบ

.3.4 แต่ละคงค์ประกอบของระบบจะต้องมีส่วนสัมพันธ์กัน หรือมีผลกระทบต่อกัน และกัน (The Entities Model) หมายความว่า ถ้าองค์ประกอบของระบบตัวใดตัวหนึ่งเปลี่ยนไป ก็ จะมีผลต่อการปรับเปลี่ยนของคงค์ประกอบตัวอื่นด้วย

3.5 ทฤษฎีระบบเชื่อในหลักการของความมีเหตุมีผลของสิ่งต่างๆ (Cause and Effect) ซึ่งเป็นหลักการทางวิทยาศาสตร์ที่สามารถพิสูจน์ได้ ทฤษฎีระบบไม่เชื่อว่าผลของ ิ สถานการณ์หนึ่ง เกิดจากสาเหตุเพียงสาเหตุเดียว แต่ทฤษฎีระบบเชื่อว่าปัญหาทางการบริหารที่ เกิดขึ้นมักจะมาจากสาเหตุที่มากกว่าหนึ่งสาเหตุ

3.6 ทฤษฎีระบบจะมองทุกๆ ย่างในภาพรวมของทุกองค์ประกอบมากกว่าที่จะมอง เพียงส่วนใดส่วนหนึ่งของระบบ

3.7 ทฤษฎีระบบคำนึงถึงผลของการปฏิบัติที่เป็น "Output" หรือ "Product" มากกว่า "Process" ซึ่งผลสุดท้ายของงานที่ได้รับ อาจมากมายหลายสิ่ง ซึ่งก็คือผลกระทบ (Output or Impact) ที่เกิดขึ้นตามมาภายหลังนั่นเอง

3.8 ทฤษฎีระบบจะมีกระบวนการในการปรับเปลี่ยน และป้อนข้อมูลย้อนกลับ (Feedback) เพื่อบอกให้รู้ว่าระบบมีการเบี่ยงเบนอย่างไร ควรจะแก้ไขที่องค์ประกอบใดของระบบ ซึ่งก็คือ การวิเคราะห์ระบบ (System Analysis) นั่นเอง

4. รูปแบบของวิธีระบบ (System Approach Model) จากหลักการและแนวคิดของ ทฤษฎีระบบ ระบบประกอบด้วยส่วนประกอบที่สำคัญดังต่อไปนี้

4.1 ปัจจัยนำเข้า (Input) หมายถึง ทรัพยากรทางการบริหารทุกๆ ด้าน ได้แก่ บุคลากร (Man) งบประมาณ (Money) วัสดุอุปกรณ์ (Materials) การบริหารจัดการ

(Management) และแรงจูงใจ (Motivations) ที่เป็นส่วนเริ่มต้นและเป็นตัวจักรสำคัญในการ ปภิบัติงานขององค์การ

4.2 กระบวนการ (Process) คือ การนำเอาปัจจัยหรือทรัพยากรทางการบริหาร ทุกประเภทมาใช้ในการดำเนินงานร่วมกันอย่างเป็นระบบ เนื่องจากในกระบวนการจะมีระบบย่อยๆ ้รวมกันอยู่หลายระบบครบวงจร ตั้งแต่การบริหาร การจัดการ การนิเทศ การวัดผลและการ ประเมินผล และการติดตามตรวจสอบ ทั้งนี้เพื่อให้ปัจจัยทั้งหลายเข้าไปสู่กระบวนก/ารทุก กระบวบการได้คย่างมีประสิทธิภาพ

4.3 ผลลัพธ์ (Product or Output) เป็นผลที่เกิดจากกระบวนการนำเอาปัจจัยมา ปฏิบัติ เพื่อให้เกิดประสิทธิผลตามเป้าหมายที่กำหนดไว้

4.4 ผลกระทบ (Outcome or Impact) เป็นผลที่เกิดขึ้นภายหลังจากผลลัพธ์ที่ได้ ซึ่ง ่ อาจเป็นสิ่งที่คาดไว้หรือไม่เคยคาดคิดมาก่อนว่าจะเกิดขึ้นก็ได้ เขียนเป็นรูปแบบ (Model) ของวิธีระบบได้ดังนี้

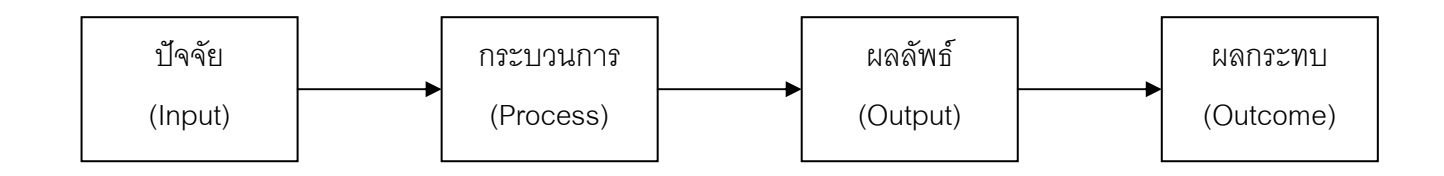

#### 5. การบริหารระบบการดูแลช่วยเหลือนักเรียน

#### 5.1 ความหมายของการบริหาร

พนัส หันนาคินทร์(2526, หน้า 5 ) การบริหาร หมายถึง การที่ผู้บริหารใช้ ้ อำนาจตลอดจนทรัพยากรต่างๆ เช่น คน เงิน วัสดุ อุปกรณ์ที่มีอยู่หรือคาดว่าจะมีการจัดการ ้ดำเนินงานของสถาบัน หรือหน่วยงานนั้นๆ ให้ดำเนินไปสู่จุดหมายที่ต้องการ

้ภิญโญ สาธร (2526, หน้า 21) กล่าวว่า การบริหาร คือ ศิลปะในการทำให้เกิด กิจกรรมต่าง ๆ ได้รับการปฏิบัติจนเป็นผลลำเร็จ

้ อรุณ รักธรรม (2527, หน้า 8) กล่าวว่า การบริหาร หมายถึง การกระทำสิ่งใด ้ สิ่งหนึ่ง ของคนตั้งแต่ 2 คนขึ้นไปมุ่งความสำเร็จของงานโดยยึดหลักประหยัด และมีประสิทธิภาพ และความสำเร็จนั้นจะต้องเป็นที่พึงพอใจของผู้รับบริการในผลงานนั้น

กิตติมา ปรีดีดิลก (2539, หน้า 4) กล่าว่า การบริหาร หมายถึง การ ดำเนินงานทุกชนิดในหน่วยงานให้สำเร็จลุล่วงไป

์วิโรจน์ สารรัตนะ (2542 หน้า 1) กล่าวว่า การบริหารหมายถึง กระบวนการ ้ดำเนินงานเพื่อให้บรรลุเป้าหมายขององค์การ โดยอาศัยหน้าที่ทางการบริหารที่สำคัญ คือ การจัด ้องค์การ การวางแผน การติดตาม และการควบคุม

เสนาะ ติเยาว์ (2543, หน้า 3) กล่าวว่า การบริหารหมายถึง กระบวนการ ้ทำงานกับคนและโดยอาศัยคน เพื่อบรรลุวัตถุประสงค์ขององค์การภายใต้สภาพแวดล้อมที่ เปลี่ยนแปลง

ไซมอน (Simon, 1966, อ้างถึงใน ศจี อนันต์นพคุณ, 2542, หน้า 2) กล่าวว่า ี การบริหารหมายถึง กิจกรรมต่างๆ ที่บุคคลตั้งแต่ 2 คนขึ้นไปร่วมมือกันดำเนินงาน เพื่อให้บรรลุ วัตถุประสงค์อย่างใดอย่างหนึ่งหรือหลายอย่างร่วมกัน

์ คูนส์และไวฮ์ริช (Koontz & Weihrich, 1988, p. 4) กล่าวว่า การบริหาร หมายถึง กระบวนการออกแบบและการดำรงรักษาไว้ซึ่งสภาพแวดล้อมของผู้ร่วมงาน กลุ่มบุคคล ที่ จะร่วมมือกัน ทำให้บรรลุวัตถุประสงค์ที่ตั้งไว้ ให้ประสบความสำเร็จอย่างมีประสิทธิภาพ ขึ้นอยู่กับ ข้อจำกัดพื้นฐานที่ต้องการ

้ รอบบินส์ (Robbins, 1980, p. 6) ได้ให้ความหมายของการบริหารว่า เป็น ้ กระบวนการในการดำเนินกิจกรรมต่าง ๆ อย่างมีประสิทธิภาพ โดยอาศัยบุคคลอื่น ิ จากความหมายที่กล่าวมาทั้งหมดนี้พอสรุปได้ว่าการบริหาร หมายถึง

ิกระบวนการทำงานร่วมกันของบุคคลตั้งแต่ 2 คนขึ้นไป มีวัตถุประสงค์ในการทำงานที่แน่นอนเพื่อ นำไปสู่ความสำเร็จตามเป้าหมายและกิจกรรมนั้น ๆ ซึ่งมีความเกี่ยวข้องสัมพันธ์ระหว่างบุคคล

5.2 การบริหารงานเชิงระบบ (หน่วยศึกษานิเทศก์ กรมสามัญศึกษา, ม.ป.ป..) 5.2.1 ความหมายของระบบ หมายถึง สิ่งต่างๆ ที่อยู่รวมกันและต่างทำหน้าที่ ของตนเองอย่างมีระเบียบโดยส่วนประกอบหรือปัจจัยต่างๆ ของระบบ มีความสัมพันธ์ซึ่งกันและ

้กันเพื่อให้การดำเนินงานบรรลุวัตถุประสงค์ที่กำหนดไว้ อาจแบ่งได้ 2 ลักษณะ ดังนี้ 1) ระบบที่ หมายถึง หน่วยทำงาน มีทั้งประเภทระบบที่มีชีวิต เช่น ระบบ

ย่อยอาหาร ระบบหัวใจ ระบบขับถ่าย ระบบที่ไม่มีชีวิต เช่น ระบบรถยนต์ เครื่องยนต์ เครื่องฉาย ข้ามศีรษะ พัดลม รวมทั้งระบบที่ไม่มีตัวตนให้เห็นหรือเห็นเพียงบางส่วน เช่น ระบบเศรษฐกิจ ระบบสังคม ระบบการศึกษา เป็นต้น

2) ระบบที่ หมายถึง กระบวนการทำงาน คือขั้นตอนการทำงานที่อาจ เรียกชื่อต่างๆ กัน เช่น วิธีการเชิงระบบ การทำงานเชิงระบบ หรือการทำงานเป็นกระบวนการ ซึ่ง ระบบดังกล่าวนำมาใช้เพื่อเพิ่มประสิทธิภาพ ในการทำงานของระบบที่เป็นหน่วยทำงานนั่นเอง

้ลักษณะสำคัญของการทำงานที่เป็นกระบวนการ หรือวิธีการเชิงระบบก็คือการทำงานทุกขั้นตอน ้ตั้งแต่ต้นจนจบ หรือที่เรียกว่า การทำงานครบวงจรก็จะส่งผลให้งานบรรลุวัตถุประสงค์อย่างมี ประสิทธิภาพ ขั้นตอนการทำงานที่เป็นกระบวนการนั้นได้มีผู้เสนอและแบ่งขั้นตอนไว้หลายๆ แบบ แล้วแต่วัตถุประสงค์ที่ตั้งไว้ เช่น กระบวนการการบริหาร กระบวนการนิเทศ กระบวนการทาง วิทยาศาสตร์ เป็นต้น กระบานการเชิงระบบที่นิยมใช้กันมาก คือ

1. การกำหนดปัญหาและความต้องการจำเป็น

2. การวิเคราะห์ทางเลือกในการแก้ปัญหา

.3. การพิจารณาทางเลือกที่เหมาะสมและวางแผนการแก้ไข

4 การดำเนินงานตามแผน / โครงการ

5 การประเมินผล

5.2.2 องค์ประกอบของระบบ โครงสร้างของระบบแต่ละระบบมี ้องค์ประกอบที่สำคัญ 3 ประการคือ

1) ปัจจัยนำเข้า (Input) หมายถึง ทรัพยากรและสภาพแวดล้อมต่างๆ ที่อยู่รอบข้างระบบ ที่ถูกป้อนเข้าไปให้ทำหน้าที่เป็นองค์ประกอบแรกที่จะนำไปสู่การดำเนินงาน ระบบ เช่น ในระบบทางการศึกษาในโรงเรียน ตัวป้อนได้แก่ โรงเรียน ครู นักเรียน อุปกรณ์การเรียน การสอนและสภาพแวดล้อมภายในโรงเรียนและของนักเรียนเอง เป็นต้น

2) กระบวนการ (Process) หมายถึง วิธีการดำเนินงานต่างๆ ที่ทำให้สิ่งที่ ้ป้อนเข้าไปเกิดการเปลี่ยนแปลงที่จะนำไปสู่ผลงานหรือผลผลิตของระบบ ซึ่งนับได้ว่าเป็น ้ คงค์ประกอบที่สองของระบบ เช่น ในระบบการศึกษากระบวนการ ได้แก่ วิธีการสอน หรือการ บริหารการเรียนการสอนด้านต่างๆ เป็นต้น

3) ผลงานหรือผลผลิต (Product) หมายถึง ผลสัมฤทธิ์ในลักษณะต่างๆ ้ทั้งที่มีประสิทธิภาพและประสิทธิผลที่เกิดจากการดำเนินงานในระบบกระบวนการ ในระบบทาง การศึกษา ได้แก่ ผลสัมฤทธิ์ของนักเรียนในลักษณะต่างๆ เป็นต้น

ระบบในเชิงบริหาร หมายถึง องค์ประกอบหรือปัจจัยต่างๆ ที่มี ้ ความสัมพันธ์กันและมีส่วนกระทบต่อปัจจัยระหว่างกันในการดำเนินงานเพื่อให้บรรลุวัตถุประสงค์ ขององค์กร องค์ประกอบพื้นที่ของทฤษฎีระบบได้แก่

1. ปัจจัยการนำเข้า (Input)

2. กระบวนการ (Process)

3. ผลผลิต (Output)

4. ผลกระทบ (Impact)

ปัจจัยนำเข้า (Input) –– <del>→</del> กระบวนการ (Process) ผลผลิต (Output)

ึกล่าวโดยสรุปได้ว่า องค์ประกอบทั้ง 3 ของระบบจะมีการดำเนินงานไป ตามลำดับและต่างก็มีปฏิสัมพันธ์กับสภาพแวดล้อมเดียวกันด้วย ส่วนการควบคุมหรือการ ้ตรวจสอบแก้ไขระบบอาจไม่เป็นไปตามลำดับก็ได้ เช่น ตัวนักเรียนมีผลสัมฤทธิ์ทางการเรียนต่ำ นลการตรวจสอบแก้ไขจะต้องอาศัยข้อมูลย้อนกลับด้วย

### มาตรฐานระบบการดูแลช่วยเหลือนักเรียน

้ สำนักงานคณะกรรมการการศึกษาขั้นพื้นฐาน กระทรวงศึกษาธิการ (2550, หน้า 7) กล่าวว่า มาตรฐานระบบการดูแลช่วยเหลือนักเรียนเพื่อการประกันคุณภาพภาพระบบการดูแล ช่วยเหลือนักเรียนของสถานศึกษาและหน่วยงานที่เกี่ยวข้องมีทั้งหมด 3 มาตรฐาน 14 ตัวบ่งชื้ แบ่งออกเป็น 3 ด้าน เป็นแนวทางให้สถานศึกษาและหน่วยงานที่เกี่ยวข้องได้พัฒนาคุณภาพ ระบบการดูแลช่วยเหลือนักเรียนและการประเมินระบบการดูแลช่วยเหลือนักเรียน เพื่อยกระดับ ้ คุณภาพมาตรฐานระบบการดูแลช่วยเหลือนักเรียนอย่างต่อเนื่องและยั่งยืน

### 1. มาตรฐานด้านผลผลิต

้มาตรฐานที่ 1 นักเรียนสามารถพัฒนาตนเองได้ตามศักยภาพ และสามารถดำเนิน ชีวิตอยู่ใน สังคมได้อย่างมีความสุข

ตัวบ่งชี้ที่ 1 รู้จักตนเองและพึ่งตนเองได้

1.1 รู้ความสนใจ ความถนัด ความสามารถ จุดเด่น จุดด้อยของตนเอง และมีการตรวจสอบทบทวนเพื่อปรับปรุงตนเอง

1.2 สามารถวิเคราะห์ ตัดสินใจเลือกประพฤติ-ปฏิบัติตนและเข้าร่วม กิจกรรมได้ คย่างเหมาะสม

1.3 กล้าแสดงกกกกก่างเหมาะสมเชิงสร้างสรรค์และมั่นใจในตนเกง

1.4. สามารถบริหารจัดการตนเคงในด้านการเรียน และการดำเนิน

ชีวิตประจำวันได้

1.5 แก้ปัญหาได้อย่างถูกต้อง เหมาะสม

ตัวบ่งชี้ที่ 2 มีสุขภาพกาย สุขภาพจิต และสุขนิสัยที่ดี

่ 2.1 มีน้ำหนัก ส่วนสูง ตามเกณฑ์มาตรฐาน (กรมอนามัย)

2.2 มีสมรรถภาพทางกาย ตามเกณฑ์มาตรฐาน

2.3 มีสุขนิสัยในการดำรงชีวิตประจำวัน

2.4 สามารถป้องกัน ดูแลสุขภาพตนเองได้

2.5 ร่าเริง แจ่มใส มีมนุษยสัมพันธ์ ปรับตัวได้

2.6 เป็นแบบอย่างที่ดี ให้คำแนะนำแก่ผู้อื่นได้

ตัวบ่งชี้ที่ 3 มีทักษะในการหลีกเลี่ยง ป้องกันภัย อันตราย และพฤติกรรมที่ไม่พึง

า ใจ**ะ**สงค์

3.1 มีความรู้ความเข้าใจ ในสิ่งที่เป็นพิษภัย อันตรายและพฤติกรรม ที่

ไม่พึ่งประสงค์

.<br>3.2. สามารถวิเคราะห์และจำแนกสิ่งที่เป็นพิษภัยคันตราย และ

พฤติกรรม ที่ไม่พึงประสงค์

3.3 รู้เท่าทันและกล้าที่จะปฏิเสธ สิ่งที่เป็นพิษภัยอันตรายและพฤติกรรม

ที่ไม่พึงประสงค์

3.4 สามารถป้องกันตนเองจากสิ่งเสพติดให้โทษ และหลีกเลี่ยงสภาวะ เสี่ยง ต่อความรุนแรง โรคภัย อุบัติภัย และปัญหาทางเพศ

3.5 สามารถชักชวนหรือส่งเสริมให้เพื่อน ประพฤติตนตามแนวทาง ที่ถูกต้องเหมาะสม

้ตัวบ่งชี้ที่ 4 รักและเห็นคุณค่าในตนเองและผู้อื่น และสามารถจัดการกับปัญหาและ คารบกโขคงตบเคงได้

4.1 ศรัทธาและเชื่อมั่นในตนเอง เห็นคุณค่าและเคารพศักดิ์ศรีความเป็น ้มนุษย์ของตนเอง และผู้อื่น

4.2 แสดงออกทางอารมณ์ความรู้สึกได้อย่างเหมาะสม

4.3 สามารถใช้หลักเหตุผลในการแก้ปัญหาความขัดแย้ง

4.4 สามารถจัดการกับปัญหาและสามารถควบคุมการแสดงออกทาง คารมณ์ที่ไม่พึงบาระสงค์ของตนเอง

4.5 มีทักษะในการสื่อสาร รับรู้ สร้างความเข้าใจ ถ่ายทอดความรู้สึก ้นึกคิด การทักทาย การแสดงความชื่นชม การปฏิเสธ การรับคำวิพากษ์วิจารณ์

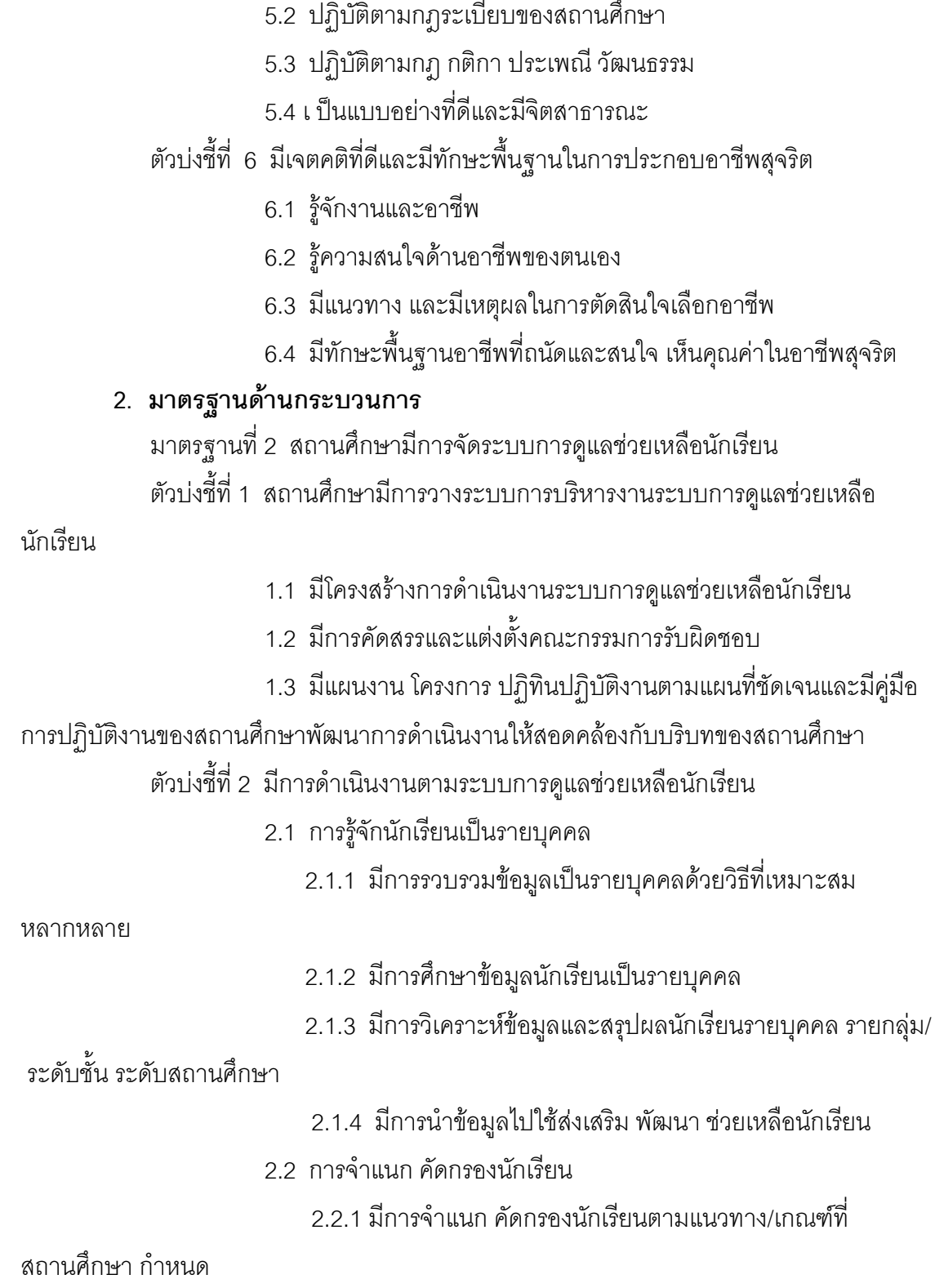

ตัวบ่งชี้ที่ 5 เป็นสมาชิกที่ดีของครอบครัว โรงเรียน ชุมชน และสังคม

ี<br>5.1 รับผิดชอบตามบทบาทหน้าที่ในฐานะสมาชิกของครอบครัว

2.2.2 มีการสรุปผลการจำแนก คัดกรองนักเรียนครบทุกคน

2.2.3 มีการสรุปผลการจำแนกคัดกรองนักเรียนเป็นระดับชั้นและ

ระดับสถานศึกษา

224 มีการนำผลที่ได้จากการจำแนก คัดกรคงนักเรียน มาจัดทำ

้สารสนเทศระดับสถานศึกษาและนำไปใช้ในการแก้ปัญหา ส่งเสริม พัฒนานักเรียน

2.3 การส่งเสริมพัฒนานักเรียนที่หลากหลาย

231 มีแผนงานโครงการกิจกรรมส่งเสริมพัฒนาบักเรียนและ

มีการนำแผนไปปฏิบัติ

มีการจัดกิจกรรมส่งเสริมพัฒนานักเรียนที่สุดดคล้องกับ

สารสบเทศ ผลการคัดกรองบักเรียบของโรงเรียบ

2.3.3 มีการจัดกิจกรรมโฮมรูมอย่างต่อเนื่อง

2.3.4 มีการจัดประชุมผู้ปกครองชั้นเรียนที่ครูที่ปรึกษาครูประจำชั้น

และผู้ปกครองร่วมกันวางแนวทางในการดูแลช่วยเหลือพัฒนา นักเรียน

2.3.5 มีการติดตามพฤติกรรมจากการช่วยเหลือ ส่งเสริม และ

้พัฒนา ศักยภาพของนักเรียนคย่างต่อเนื่อง

2.3.6 มีการประเมิน สรุปผลและรายงาน

24 การป้องกัน ช่วยเหลือ และแก้ไข

241 มีการให้คำบริ๊กษาเบื้องต้น

2.4.2 มีการจัดกิจกรรมซ่อมเสริม

2.4.3 มีการติดต่อสื่อสารกับผู้ปกครองอย่างทันเหตุการณ์

2.4.4 มีกิจกรรม และ/หรือ การจัดการเรียนรู้ เพื่อป้องกัน ช่วยเหลือ

และ แก้ไขที่สอดคล้องกับ สภาพปัญหา เช่น เพศศึกษา ประสิทธิภาพ การเรียนรู้ตกต่ำ ผู้มี ความสามารถพิเศษและผู้มีความต้องการพิเศษ ภาวะซึมเศร้า ภาวะทุพโภชนาการ ขาดแคลน ้ด้ายโคกาส การขาด ทักษะทางสังคม การใช้ยาในทางที่ผิด สารเสพติด การกลั่นแกล้ง รังแกและ การใช้ความรุนแรง การลักขโมย การหมกหมุ่นกับเกม และการพนัน ฯลฯ

2.4.5 มีกิจกรรมส่งเสริมการดูแลช่วยเหลือซึ่งกันและกันในกลุ่ม เพื่อน นักเรียนอย่างหลากหลาย ตามสภาพปัญหา เช่น เพื่อนช่วยเพื่อน ยุวชนแนะแนว พี่ ดูแลน้อง ฯลฯ

2.4.6 นักเรียนกลุ่มเสี่ยง กลุ่มมีปัญหา ได้รับการป้องกัน ช่วยเหลือ

```
แก้ไขให้มีพฤติกรรมดีขึ้น
```
2.5 การส่งต่อนักเรียนที่สอดคล้องกับสภาพปัญหาอย่างเป็นระบบและ มีเครือข่ายสหวิชาชีพ

2.5.1 มีเครือข่ายการส่งต่อภายในและภายนอกโรงเรียน

2.5.2 มีการส่งต่อภายในและหรือภายนอกพร้อมข้อมูล ผลการ

์<br>ช่วยเหลือเบื้องต้น

2.5.3 มีการติดตาม ประเมินผล สรุปผล รายงานผลการส่งต่อ

2.5.4 มีการปรับปรุง พัฒนาการส่งต่ออย่างเป็นระบบ

2.5.5 มีเครือข่ายสหวิชาชีพที่มีการจัดตั้ง มีแผนดำเนินงาน และ

มีกิจกรรมการประสานงาน การร่วมดำเนินงานป้องกัน แก้ไข ส่งเสริม ดูแลช่วยเหลือ นักเรียนอย่าง ต่คเนื้อง

้ตัวบ่งชี้ที่ 3. มีการนิเทศ กำกับ ติดตาม ประเมินผล รายงานผล และพัฒนาระบบการ ดูแลช่วยเหลือนักเรียน

3.1 มีแผนการนิเทศ กำกับ ติดตาม ประเมินผล ระบบการดูแล

ช่ายเหลือบักเรียบ

.3.2 มีการดำเนินงานตามแผนคย่างต่อเนื่อง

3.3 มีการประเมินผลและสรุปรายงานผู้เกี่ยวข้อง

3.4 มีการนำผลการประเมินมาปรับปรุงการดำเนินงาน

3.5 มีการเผยแพร่ประชาสัมพันธ์และเผยแพร่ผลการดำเนินงานแก่

สาธารณชน

## 3. มาตรฐานด้านปัจจัย

้มาตรฐานที่ 3 สถานศึกษามีบุคลากร สื่อ และเครื่องมือ ที่เอื้อต่อการดำเนินงาน ระบบการดูแลช่วยเหลือนักเรียน

้ตัวบ่งชี้ที่ 1 ผู้บริหารเป็นผู้นำในการดำเนินงานระบบการดูแลช่วยเหลือนักเรียน ผู้บริหารมีการกำหนดทิศทาง เป้าหมาย นโยบายการบริหารงาน

้ระบบการดูแลช่วยเหลือนักเรียน เหมาะสมกับบริบทของโรงเรียนและท้องถิ่น

มีความรู้ความเข้าใจและให้ความสำคัญกับงานระบบการดูแล ช่วยเหลือนักเรียน

1.3 มีการพัฒนาตนเองและพัฒนางานระบบการดูแลช่วยเหลือนักเรียน

้คย่างต่คเนื้อง

มีการสนับสนุนและส่งเสริมการดำเนินงานระบบการดูแลช่วยเหลือ นักเรียนโดยการมีส่วนร่วมของทุกภาคส่วนที่เกี่ยวข้อง

้ตัวบ่งชี้ที่ 2 ครูมีเจตคติที่ดีและมีความสามารถในการดำเนินงานตามระบบการดูแล ช่ายเหลือ บักเรียบ

2.1 ครูตระหนักเห็นคุณค่าและมีความรู้ความเข้าใจการดำเนินงาน ระบบการดูแลช่วยเหลือนักเรียน

2.2 ครูรู้จัก ให้ความใกล้ชิด เอาใจใส่ดูแลนักเรียนที่รับผิดชอบอย่าง ทั่วกึ่งต่อเบื่อง

2.3 ครูสามารถปฏิบัติงานตามระบบการดูแลช่วยเหลือนักเรียนได้อย่างมี

ประสิทธิภาพ

่ 2.4 ครูมีการพัฒนาตนเองอย่างต่อเนื่องในด้านความรู้ความเข้าใจ พฤติกรรมและพัฒนาการของนักเรียน ความสามารถและทักษะในการวิเคราะห์ผู้เรียน การศึกษา และแก้ปัญหารายกรณี การสื่อสารทำความเข้าใจ ให้คำปริึกษา การบริหารจัดการชั้นเรียน การจัด กิจกรรมเสริมสร้างประสิทธิภาพการเรียนรู้ การปรับพฤติกรรม การป้องกันแก้ไขปัญหาด้าน สุขภาพจิต การพัฒนาบุคลิกภาพและทักษะการดำรงชีวิตของนักเรียน

2.5 ครูให้คำแนะนำช่วยเหลือผู้ร่วมงานและสร้างเครือข่ายในการ

ปฏิบัติงาน

ตัวบ่งชี้ที่ 3 ผู้ปกครอง ชุมชน มีส่วนร่วมในการดำเนินงานระบบการดูแลช่วยเหลือ บักเรียน

3.1 ผู้ปกครองมีความรู้ความเข้าใจการดูแลบุตรหลาน

3.2 ผู้ปกครองให้ความร่วมมือกับโรงเรียนในกิจกรรมการดูแลช่วยเหลือ

นักเรียน

3.3 โรงเรียนมีเครือข่ายผู้ปกครองในการดูแลช่วยเหลือนักเรียน

3.4 ชุมชนให้ความร่วมมือในการดูแลช่วยเหลือนักเรียน

ตัวขึ้บ่งที่ 4 นักเรียนมีส่วนร่วมในการดำเนินงานระบบการดูแลช่วยเหลือนักเรียน

4.1 นักเรียนมีความรู้ความเข้าใจในการช่วยเหลือผู้อื่น

4.2 นักเรียนมีความสามารถในการช่วยเหลือผู้อื่น

4.3 นักเรียนมีจิตอาสาในการช่วยเหลือผู้อื่น

4.4 มีกลุ่มนักเรียนแกนนำในการดำเนินงานระบบการดูแลช่วยเหลือ

นักเรียน

้ตัวบ่งชี้ที่ 5 มีสื่อ เครื่องมือที่ใช้ในการดำเนินงานระบบการดูแลช่วยเหลือนักเรียน

5.1 มีสื่อและเครื่องมือในการรู้จักนักเรียนเป็นรายบุคคล

.5.2 มีสี่คและเครื่องมือในการจำแนก คัดกรองนักเรียน

5.3 มีแนวปฏิบัติ/เกณฑ์การจำแนก คัดกรองที่อาศัยหลักวิชาและเป็น ข้อตกลงร่วมกันของผู้เกี่ยวข้อง

5.4 มีการรวบรวม จัดหา ใช้ และพัฒนา สื่อ เทคโนโลยี นวัตกรรม และ เครื่องมือในการส่งเสริม ช่วยเหลือ ป้องกันและแก้ไขปัญหานักเรียน

55 มีแบบบับทึกการส่งต่อบักเรียน และบับทึกการติดตามผล

## บทบาทหน้าที่ของผู้บริหารสถานศึกษา

#### 1. ความหมายของบทบาท

บทบาท เป็นเรื่องสำคัญที่บุคคลต้องแสดงออกให้ถูกต้องเหมาะสมตามภาระหน้าที่ ู้ที่ได้รับมอบหมาย ดังที่มีนักการศึกษาให้ความหมายของคำว่า " บทบาท " ไว้ ดังนี้

โสภา ชูพิกุลชัย และ อรทัย ชื่นมนุษย์ ( อ้างใน ศรีวรรณ สงวนทรัพย์, หน้า 18 ) ให้ความเห็นเกี่ยวกับบทบาทไว้ว่า บทบาทเป็นแบบแผนของความต้องการ เป้าหมาย ความเชื่อ ้ความรู้ และการกระทำที่สมาชิกของชุมชนคาดหวังว่าควรจะเป็นไปตามลักษณะชนิดของตำแหน่ง ี่ ที่เป็นอยู่ ทุกตำแหน่งจะถูกสมาชิกของชุมชนคาดหวังไว้ในระดับพฤติกรรมของคนที่อยู่ในตำแหน่ง ้นั้น ควรทำอย่างไร มีพฤติกรรมอย่างไร คือบทบาทของแต่ละคนที่อยู่ในตำแหน่งหนึ่ง ควรจะมี ้ อะไรบ้าง บางครั้งก็อาจคลุมไปถึงภาระหน้าที่ของตำแหน่งนั้นๆ กันตามไปด้วย สิ่งเหล่านี้จะเป็น ้ ส่วนหนึ่งที่ช่วยวางขอบเขตกำหนดว่าคนคนนั้นจะได้รับการปฏิบัติตอบจากสมาชิกอื่นๆ ในสังคม ้อย่างไรแค่ไหน บางที่เราอาจมองบทบาทครอบคลุมไปในเรื่องสิทธิของตำแหน่งหนึ่งๆ ก็เกี่ยวเนื่อง กับบทบาทของตำแหน่งที่เกี่ยวของกับส่วนหนึ่งด้วย

ในทำนคงเดียวกันได้มีนักการศึกษาหลายท่านได้ให้ความหมายของคำว่า "บทบาท" ไก้ดังขี้ สื่อ

้ลินด์แกรน ( อ้างถึงใน ศรีวรรณ สงวนทรัพย์ หน้า 19 ) กล่าวว่า บทบาท ามบายกึ่ง แบบแยบตลงการกระทำที่ชื่นกึ่งตำแนบ่งหรือสกาบกาพ

้ภิณโณ สาธร ( อ้างถึงใน ศรีวรรณ สงวนทรัพย์ หน้า 19 ) เสนอแนวคิดว่า ิบทบาทหมายถึง ความมุ่งหวังที่บุคคลอื่นคาดว่าบุคคลในตำแหน่งใดตำแหน่งหนึ่งควรกระทำ บทบาทนี้จะมีควบคู่กับตำแหน่งที่บุคคลนั้นดำรงตำแหน่งอยู่เสมอ

จากความหมายดังกล่าว พอสรุปได้ว่า บทบาท หมายถึงพฤติกรรมหรือการกระทำ ตามตำแหน่งหน้าที่ที่บคคลนั้นรับผิดชอบและเป็นไปตามที่สังคมนั้นกำหนด

### 2. ความหมายของผู้บริหารสถานศึกษา

พระราชบัญญัติการศึกษาแห่งชาติ พุทธศักราช 2542 (2542, หน้า 5) มีการกำหนด ้ความหมายของคำว่า "ผู้บริหารสถานศึกษา" ว่า ผู้บริหารสถานศึกษา หมายถึง บุคลากรวิชาชีพ ที่รับผิดชอบการบริหารสถานศึกษาแต่ละแห่งทั้งของรัฐและเอกชน

้อำไพ ตีรณธนากุล (2543, หน้า 12) ได้ให้ความหมายของผู้บริหารสถานศึกษา ได้แก่ ผู้อำนวยการ อาจารย์ใหญ่หรือครูใหญ่ รวมทั้งการเรียกชื่อเป็นอย่างอื่นแล้วแต่ละ สถาบสึกษา

้ธีระ รุญเจริญ (2550, หน้า 1) ได้กล่าวไว้ว่า ผู้บริหารสถานศึกษาเป็นบุคลากรหลักที่ ้สำคัญของสถานศึกษาและเป็นผู้นำวิชาชีพที่จะต้องมีสมรรถนะ ความรู้ ความสามารถ และ ้ คุณธรรม จริยธรรม ตลอดทั้งจรรยาบรรณวิชาชีพที่ดี จึงจะนำไปสู่การจัดและการบริหาร สถานศึกษาที่ดี มีประสิทธิผล และประสิทธิภาพ

ระวัง เนตรโพธิ์แก้ว (2542) ได้กล่าวถึง คุณลักษณะของผู้บริหารโดยทั่วไปว่า ้ต้องมีความรู้และปรับตัวเข้ากับสถานการณ์ปัจจุบัน ฝึกฝนตนเองอยู่เสมอ มีความคิดริเริ่ม สนับสนุนบุคลากรในความคิดต่าง ๆ ทำงานเป็นระบบ มีมนุษยสัมพันธ์ยุติธรรม

อนุชิต วรรณสุทธิ์ (อ้างอิงในชุติพร เหล็กคำและคณะ, 2548, หน้า8) ได้ให้ ้ ความหมายของคำว่า ผู้บริหารสถานศึกษามืออาชีพ หมายถึง ผู้บริหารที่สามารถนำพาองค์การ ไปสู่ความสำเร็จเป็นที่ยอมรับของสังคม คนในองค์การมีความสุข ครอบครัวมีความสุข

ชุติพร เหล็กคำและคณะ(2548, หน้า 9) ได้ให้ความหมายของผู้บริหารสถานศึกษา ้มืออาชีพ คือ ผู้ที่มีความรู้ทั้งในด้านศาสตร์ทางการบริหาร และมีศิลป์หรือมีความเชี่ยวชาญ ช้านาญ ในการบริหารการศึกษาที่ส่งเสริมการปฏิรูปการเรียนรู้ ตามแนวพระราชบัญญัติ การศึกษาแห่งชาติ พ.ศ.2542 และต้องเป็นที่ยอมรับของสังคมในด้านคุณธรรมจริยธรรมด้วย ิ จากที่กล่าวมาทั้งหมดพอสรุปความหมายผู้บริหารสถานศึกษาได้ว่า หมายถึง บุคลากรวิชาชีพที่รับผิดชอบการบริหารสถานศึกษาแต่ละแห่งทั้งของรัฐและเอกชน และผู้ที่มี

้ ความรู้ทั้งในด้านศาสตร์ทางการบริหาร และมีศิลป์หรือมีความเชี่ยวชาญ ในการบริหารการศึกษา ที่ส่งเสริมการปฏิรูปการเรียนรู้

#### 3. บทบาทหน้าที่ของผู้บริหารสถานศึกษา

้บทบาทหน้าที่ของผู้บริหารสถานศึกษา มีความสำคัญอย่างมากต่อความสำเร็จของ โรงเรียน ดังที่มีนักการศึกษาหลายท่าน เสนอแนะความคิดเห็นไว้ ดังนี้

สุรศักดิ์ ปาเฮ (2545, หน้า 28) กล่าวว่า ผู้บริหารเป็นผู้ที่มีบทบาทสำคัญที่สุดต่อ ผลสำเร็จของการนิเทศภายในโรงเรียน ผู้บริหารต้องเป็นทั้งนักวิชาการและผู้บริหาร

ี่ สุพล วังสินธ์ (2545, หน้า 16) เสนอแนะแนวคิดเกี่ยวกับบทบาทของผู้บริหาร โรงเรียน ไว้ว่า ผู้บริหารโรงเรียนควรเป็นผู้นำในการบริหารคุณภาพ โดยให้ทุกคนมีส่วนร่วม ้ ทำงานร่วมกันเป็นทีม เพื่อพัฒนาคุณภาพของผู้เรียนเป็นสำคัญ เป็นผู้นำในการพัฒนาวิชาการ และเป็นผู้นำในการจัดหางบประมาณ เพื่อสนับสนุนพัฒนาคุณภาพทางการศึกษา

ี่ สมหวัง พิธิยานวัฒน์ (2542, หน้า 130) กล่าวถึงบทบาทหน้าที่ของผู้บริหาร ้สถานศึกษาไว้ว่า ผู้บริหารต้องเป็นผู้มีวิสัยทัศน์ สร้างจิตสำนึกในด้านทิศทางและเป้าหมาย มี ความคาดหวังในครูและบุคลากร โดยเฉพาะผู้เรียน ให้ความสำคัญในการปรับปรุงการเรียนการ ้สอน ติดตามดูแลการปฏิบัติงาน จูงใจครูและบุคลากรให้พยายามทำให้ดีที่สุด

แลงเลย์ (Langley, 2003) ได้กล่าวถึงบทบาทของผู้บริหารสถานศึกษาไว้ว่า ผู้บริหารจะต้องมีหน้าที่จัดหาและจัดการเงินงบประมาณ กำกับและสนับสนุนการสอนของครู เป็น ผู้นำหลักสูตรบริการชุมชน รายงานความก้าวหน้าของโรงเรียนต่อผู้ปกครองนักเรียน รายงานผล ้สำเร็จของโรงเรียนต่อผู้บริหารระดับสูงขึ้นไป และบางครั้งผู้บริหารโรงเรียนอาจต้องปฏิบัติหน้าที่ การสอนด้วย ภารกิจของผู้บริหารนั้นมีมากมาย แต่สิ่งที่น่าภาคภูมิใจของผู้บริหาร คือ การสอน ที่ดีของครูและนักเรียนมีความสุขประสบความสำเร็จในการเรียน

## งาบาิจัยที่เกี่ยาข้อง

#### 1. งานวิจัยในประเทศ

เจริญ อุทานันท์ และคณะ (2545, บทคัดย่อ) ศึกษาผลการดำเนินงานเกี่ยวกับระบบ ้ดูแลช่วยเหลือนักเรียนของโรงเรียนสังกัดกรมสามัญศึกษา จังหวัดลำปาง พบว่า ผู้บริหาร สถานศึกษาและครูฝ่ายปกครองได้มีการเตรียมการและวางแผนดำเนินงานระบบดูแลช่วยเหลือ ้นักเรียน สำหรับการดำเนินงานเกี่ยวกับระบบดูแลช่วยเหลือนักเรียนของผู้บริหารสถานศึกษา

้ ครูฝ่ายปกครอง ครูแนะแนว และครูที่ปรึกษา มีผลการปฏิบัติโดยรวมอยู่ในระดับมาก ส่วนประธาน นักเรียนมีความคิดเห็นว่าโรงเรียนมีการปฏิบัติอยู่ในระดับปานกลาง

พยูง ม่วงศรี และคณะ (2546, บทคัดย่อ) ได้ศึกษาและเปรียบเทียบ สภาพการ ้ดำเนินงานระบบการดูแลช่วยเหลือนักเรียนโรงเรียนประสาทวิทยาคาร ตามทัศนะของครู อาจารย์ พบว่าภาพรวมทุกด้านสูงสุดอยู่ในระดับมาก (ร้อยละ 47.1) รองลงมาระดับปานกลาง (ร้อยละ 41.2) ด้านการคัดกรองนักเรียน การป้องกันและแก้ไขปัญหา และการส่งต่อสูงสุด อยู่ในระดับ ปานกลาง (ร้อยละ 43.2 , 46.0 และ 55.3 ตามลำดับ) ยกเว้นด้านการดำเนินงานสูงสุดอยู่ระดับ ้มาก(ร้อยละ 56.5, 47.1, และ 64.7 ตามลำดับ) เมื่อเปรียบเทียบสภาพการดำเนินงานระบบการ ดูแลช่วยเหลือนักเรียนตามทัศนะของครู อาจารย์ จำแนกตามเพศหน้าที่ที่ปฏิบัติในปัจจุบันพบว่า ไม่แตกต่างกัน แต่เมื่อจำแนกตามวุฒิการศึกษา และประสบการณ์ในการทำงาน พบว่ามีความ แตกต่างกับ

การศึกษาและเบรียบเทียบ ความพึงพคใจของนักเรียนที่มีต่อสภาพการดำเนินงาน ระบบการดูแลช่วยเหลือนักเรียนสูงสุดอยู่ในระดับมาก (ร้อยละ 71.1) เมื่อเปรียบเทียบความพึง ้พคใจของนักเรียนที่มีเพศและระดับชั้นต่างกัน มีระดับความพึงพอใจต่อสภาพการดำเนินงาน ระบบการดูแลช่วยเหลือนักเรียนไม่แตกต่างกัน

การศึกษาและเปรียบเทียบ ความพึงพอใจของผู้ปกครองนักเรียน ที่มีต่อสภาพการ ดำเนินงานระบบการดูแลช่วยเหลือนักเรียน พบว่า มีความพึ่งพอใจต่อสภาพการดำเนินงานระบบ การดูแลช่วยเหลือนักเรียนสูงสุดอยู่ในระดับมาก (ร้อยละ 63.9) เมื่อเปรียบเทียบความพึงพอใจของ ผู้ปกครองนักเรียนที่มีเพศและอาชีพต่างกัน มีระดับความพึงพอใจต่อสภาพการดำเนินงานระบบ การดูแลช่วยเหลือนักเรียนไม่แตกต่างกัน

สุวิมล ครุธดิลกานันท์และคณะ (2547, บทคัดย่อ) ซึ่งได้ศึกษาการศึกษาสภาพ ระบบการดูแลช่วยเหลือนักเรียนกรณีศึกษา : โรงเรียนวังมะด่านพิทยาคม อ.พรหมพิราม จ. พิษณุโลก พบว่า

1. ผลการศึกษาความคิดเห็นต่อสภาพการดำเนินงานระบบการดูแลช่วยเหลือ นักเรียนโดยภาพรวม พบว่า คณะครู-อาจารย์โรงเรียนวังมะด่านพิทยาคม มีความพึ่งพอใจอยู่ใน ้ระดับมากโดยมีทีมประสานมีความพึงพกใจเป็นคันดับหนึ่ง รคงลงมา ได้แก่ทีมน้ำ และทีมทำ ตามลำดับ

2. ผลการศึกษาเปรียบเทียบสภาพการดำเนินงานระบบการดูแลช่วยเหลือนักเรียน ้ตามตัวแปรวุฒิทางการศึกษา พบว่า ความพึ่งพอใจของคณะครู – อาจารย์ที่มีวุฒิปริญญาตรีและ สูงว่าปริญญาตรี แตกต่างกันอย่างไม่มีนัยสำคัญทางสถิติ ทั้งโดยภาพรวม และจำแนกเป็นราย ด้าน

3. ผลการศึกษาเปรียบเทียบสภาพการดำเนินงานระบบการดูแลช่วยเหลือนักเรียน ้ตามตัวแปรประสบการณ์ในการทำงาน พบว่า ความพึงพอใจของคณะครู-อาจารย์ที่มี ี ประสบการณ์ในการทำงาน ตั้งแต่ 5 – 10 ปี กับประสบการณ์มากกว่า 10 ปี แตกต่างกันอย่าง ไม่มีนัยสำคัญทางสถิติ ทั้งโดยภาพรวม และจำแนกเป็นรายด้าน

4. ผลการศึกษาเปรียบเทียบสภาพการดำเนินงานระบบการดูแลช่วยเหลือนักเรียน ตามตัวแปร ตามหน้าที่ปฏิบัติ พบว่า ความพึงพอใจของคณะครู และครูที่ปฏิบัติหน้าที่เป็น ทีม ี นำ ทีมประสาน และทีมทำ แตกต่างกันอย่างไม่มีนัยสำคัญทางสถิติ ทั้งโดยภาพรวมและจำแนก เป็บรายด้าบ

เฉลียว ม่วงเล็ก และคณะ (2545, บทคัดย่อ) ได้ทำการศึกษาการบริหารระบบดูแล ช่วยเหลือนักเรียนโรงเรียนมัธยมศึกษา สังกัดกรมสามัญศึกษา จังหวัดอุตรดิตถ์ จำแนกตาม ตำแหน่งผู้บริหารและครูผู้สอน มีความเห็นว่ามีการปฏิบัติงานบริหารอยู่ในระดับมาก จำแนกตาม ขนาดโรงเรียนด้านการวางแผน ด้านการจัดรูปงาน ด้านการดำเนินงาน และด้านการประเมินผล งาน ผู้บริหารและครูผู้สอนเห็นว่ามีการปฏิบัติงานบริหารอยู่ในระดับมาก

การเปรียบเทียบการบริหารระบบการดูแลช่วยเหลือนักเรียน จำแนกตามตำแหน่ง ผู้บริหารและครูผู้สอน เห็นว่าการบริหารระบบดูแลช่วยเหลือนักเรียนแตกต่างกันอย่างไม่มี ้ นัยสำคัญทางสถิติ และพบว่า มีรายการที่มีความแตกต่างกันอย่างมีนัยสำคัญทางสถิติที่ระดับ .05 คือ มีการประเมินผลหลังการดำเนินงาน เมื่อจำแนกตามขนาดสถานศึกษา พบว่า โรงเรียนขนาด ใหญ่ ขนาดกลาง และขนาดเล็กแตกต่างกันอย่างไม่มีนัยสำคัญทางสถิติ ส่วนด้านการประเมินผล งานมีการปฏิบัติแตกต่างกันอย่างมีนัยสำคัญที่ระดับ.05

เพิ่มศรี เมฆสวัสดิ์ และคณะ (2547, บทคัดย่อ) ได้ศึกษาสภาพและปัญหาการใช้ ระบบการดูแลช่วยเหลือนักเรียนเกี่ยวกับสารเสพติดในสถานศึกษาขั้นพื้นฐาน ระดับช่วงชั้นที่ 3 – 4สังกัดสำนักงานเขตพื้นที่การศึกษาพิษณุโลก พบว่า

1. ข้อมูลเกี่ยวกับสถานภาพทั่วไป พบว่า กลุ่มตัวอย่างส่วนใหญ่เป็นเพศชาย ้มีตำแหน่งเป็นครูที่ปรึกษา และทำงานสอนอยู่ในสถานศึกษาขนาดใหญ่

2. ข้าราชการครูในสถานศึกษาขั้นพื้นฐาน สังกัดสำนักงานเขตพื้นที่การศึกษา ี พิษณุโลกมีการใช้ระบบการดูแลช่วยเหลือนักเรียนเกี่ยวกับสารเสพติดในสถานศึกษา ระดับช่วงชั้น ที่ 3 – 4 อย่างบ่อยครั้ง ทั้งในภาพรวม รายกิจกรรม และรายข้อทุกข้อ

่ 3. ข้าราชการครูในสถานศึกษาขั้นพื้นฐาน สังกัดสำนักงานเขตพื้นที่การศึกษา พิษณุโลกมีความคิดเห็นเกี่ยวกับปัญหาการใช้ระบบการดูแลช่วยเหลือนักเรียนเกี่ยวกับสารเสพติด ในสถานศึกษา ระดับช่วงชั้น 3 – 4 ในระดับปานกลางทั้งในภาพรวม รายกิจกรรม และรายข้อ

4. ข้าราชการครูในสถานศึกษาขั้นพื้นฐานที่มีขนาดต่างกัน มีการใช้ระบบการดูแล ช่วยเหลือนักเรียนเกี่ยวกับสารเสพติดในสถานศึกษา ระดับช่วงชั้นที่ 3 – 4 เกี่ยวกับสารเสพติดใน ภาพรวมไม่แตกต่างกัน

5. ข้าราชการครูในสถานศึกษาขั้นพื้นฐานที่มีขนาดต่างกัน มีปัญหาในการใช้ระบบ ึการดูแลช่วยเหลือนักเรียนเกี่ยวกับสารเสพติดในสถานศึกษา ระดับช่วงชั้นที่ 3 – 4 ในภาพรวม และรายกิจกรรมแตกต่างกันอย่างมีนัยสำคัญทางสถิติที่ระดับ .05 ทุกกิจกรรม

ุธีระ นิ่มสังข์ และคณะ (2548 บทคัดย่อ) ได้ศึกษาสภาพและปัญหาการ ้ดำเนินงานระบบการดูแลช่วยเหลือนักเรียนของสถานศึกษาขั้นพื้นฐาน ระดับช่วงชั้นที่ 1 – 2 สังกัด ้<br>สำบักงาบเขตพื้นที่การศึกษาพิจิตร เขต 1 ผลการศึกษาพบว่า

1. สภาพการดำเนินงานระบบการดูแลช่วยเหลือนักเรียนในภาพรวมอยู่ในระดับมาก เมื่อพิจารณารายด้าน ส่วนใหญ่อยู่ในระดับมาก ยกเว้น ด้านการติดต่อประสานงานกับหน่วยงาน ้ อื่นและด้านการกำกับ ติดตาม ประเมินผล และรายงานผลการดำเนินงานระบบการดูแล ช่วยเหลือนักเรียนอยู่ในระดับปานกลาง

่ 2. ปัญหาการดำเนินงานระบบการดูแลช่วยเหลือนักเรียนของสถานศึกษาขั้นพื้นฐาน ระดับช่วงชั้นที่ 1 – 2 สังกัดสำนักงานเขตพื้นที่การศึกษาพิจิตร เขต 1 ในภาพรวมอยู่ในระดับน้อย เมื่อพิจารณาเป็นรายด้าน พบว่า มีความคิดเห็นอยู่ในระดับน้อยทุกด้าน

3. เปรียบเทียบสภาพการดำเนินงานระบบการดูแลช่วยเหลือนักเรียนของ สถานศึกษาขั้นพื้นฐาน ระดับช่วงชั้นที่ 1 – 2 สังกัดสำนักงานเขตพื้นที่การศึกษาพิจิตร เขต 1 ึ ขนาดเล็กขนาดกลาง และขนาดใหญ่ ในภาพรวมแตกต่างกันอย่างมีนัยสำคัญทางสถิติที่ ้ระดับ .05 เมื่อพิจารณาเป็นรายด้าน ส่วนใหญ่แตกต่างกันอย่างมีนัยสำคัญทางสถิติที่ระดับ .05 ยกเว้นด้านการเตรียมการและการวางแผนการดำเนินงานระบบการดูแลช่วยเหลือนักเรียนไม่ แตกต่างกัน

4. เปรียบเทียบปัญหาการดำเนินงานระบบการดูแลช่วยเหลือนักเรียนของ สถานศึกษาขั้นพื้นฐาน ระดับช่วงชั้นที่ 1 – 2 สังกัดสำนักงานเขตพื้นที่การศึกษาพิจิตร เขต 1 ้ขนาดเล็ก ขนาดกลาง และขนาดใหญ่ ในภาพรวมไม่แตกต่างกัน เมื่อพิจารณาเป็นรายด้าน ้ ส่วนใหญ่ไม่แตกต่างกัน ยกเว้นด้านการติดต่อประสานงานกับหน่วยงานอื่นมีความคิดเห็น แตกต่างกันคย่างมีนัยสำคัญทางสถิติที่ระดับ .05

ึกองมี แสนใจวุฒิและคณะ (2548, บทคัดย่อ) ซึ่งได้ศึกษาการประเมินโครงการ การดำเนินงานระบบการดูแลช่วยเหลือนักเรียนในโรงเรียนขนาดเล็กสังกัดสำนักงานเขตพื้นที่ การศึกษาเลย การศึกษาเปรียบเทียบ ปีการศึกษา 2547 ผลการศึกษาค้นคว้า พบว่า การ ดำเนินงานระบบการดุแลช่วยเหลือนักเรียนในโรงเรียนขนาดเล็กสำกัดสำนักงานเขตพื้นที่ ้การศึกษาเลยเขต 1 กับ เขต 2 โดยภาพรวมทั้งสองเขต มีผลการดำเนินงานด้านปัจจัยดำเนินงาน ด้านกระบวนการดำเนินงานเมื่อเทียบกับเกณฑ์ มีผลการปฏิบัติ ค่าเฉลี่ย 3.47 ค่าเบี่ยงเบน มาตรฐาน 0.65 อยู่ในระดับ ปานกลาง

การเปรียบเทียบผลการประเมินโครงการการดำเนินงานระบบการดูแลช่วยเหลือ ้นักเรียนในโรงเรียนขนาดเล็ก สังกัดสำนักงานเขตพื้นที่การศึกษา เขต 1 กับ เขต 2 ด้านปัจจัย ้ดำเนินงาน ค่า t– test 0.51 แตกต่างกันอย่างไม่มีนัยสำคัญที่ระดับ .05 ด้านกระบวนการ ้ดำเนินงาน ค่า t– test 1.06 แตกต่างกันอย่างไม่มีนัยสำคัญที่ระดับ .05 และด้านผลการ ์ ดำเนินงาน ค่า t– test 1.14 แตกต่างกันอย่างไม่มีนัยสำคัญที่ ระดับ .05 แสดงว่า ผลการ ้ดำเนินงาน ทั้ง 3 ด้าน ได้แก่ ด้านปัจจัยการดำเนินงาน ด้านกระบวนการดำเนินงานและด้าน <sub>ี</sub><br>ผลการงานทั้งสองเขตไม่แตกต่างกัน

พ.ต.ต.หญิงชฦากาญจน์ จันทร์อุทัย และคณะ (2545, บทคัดย่อ) ศึกษาวิจัยการ ประเมินโครงการระบบดูแลช่วยเหลือนักเรียน โรงเรียนสังกัดกรมสามัญศึกษา จังหวัดกำแพงเพชร พบว่า

1. ด้านสภาพบริบทของโครงการ ทุกข้อมีความสอดคล้องในระดับมาก ได้แก่ ้ ความสอดคล้องของวัตถุประสงค์ของโครงการเหมาะสมกับสถานการณ์ในปัจจุบัน ความ สอดคล้องของวัตถุประสงค์ของโครงการกับความต้องการของนักเรียน

2. ด้านปัจจัยการดำเนินโครงการ พบว่า ในภาพรวมมีความเหมาะสมอยู่ในระดับ ปานกลาง โดยความเหมาะสมเกี่ยวกับความพร้อมของบุคลากร ความเหมาะสมของระยะเวลาใน การดำเนินโครงการ และความเหมาะสมของเทคนิคและวิธีการดำเนินโครงการ มีความเหมาะสม ้อยู่ในระดับมาก ส่วนความเหมาะสมของเอกสารประกอบโครงการ ความเพียงพอของวัสดุ อุปกรณ์ในการดำเนินโครงการ ความเหมาะสมของระยะเวลาในการดำเนินโครงการ ความ เพียงพอของงบประมาณ มีความเหมาะสมอยู่ในระดับปานกลาง โดยความเพียงพอในด้าน งบประมาณอยู่ในอันดับสุดท้าย

.3 ด้านกระบวนการดำเนินโครงการ พบว่า ขั้นตอนการเตรียมและขั้นตอนการ ดำเนินงาน มีความเหมาะสมอยู่ในระดับมาก ส่วนขั้นตอนการเตรียมและขั้นตอนการดำเนินงาน ้มีความเหมาะสมอยู่ในระดับมาก ส่วนขั้นตอนการประเมินผลมีความเหมาะสมอยู่ในระดับ ปานกลาง

4. ด้านผลผลิตของโครงการ พบว่า บุคลากรของโรงเรียนมีความตระหนักถึง ้ความสำคัญของระบบดูแลช่วยเหลือนักเรียน มีความเหมาะสมอยู่อยู่ในระดับมาก ส่วนความรู้ ้ความเข้าใจและความสามารถในการดูแลช่วยเหลือนักเรียน มีความเหมาะสมอยู่ในระดับมาก

้ศิริรัตน์ นิ่มมา (2548, บทคัดย่อ) ได้ศึกษาเรื่อง "การประเมินโครงการระบบดูแล ช่วยเหลือนักเรียนในโรงเรียนไพศาลีพิทยา สำนักงานเขตพื้นที่การศึกษานครสวรรค์ เขต 3" ยุคการประเมินพบว่า

1. ปัจจัยพื้นฐานด้านสภาวะแวดล้อมของระบบดูแลช่วยเหลือนักเรียน อยู่ในระดับ ้มาก เมื่อพิจารณาตามองค์ประกอบพบว่า ความต้องการจำเป็นของโครงการ ความพร้อม และ ทรัพยากรทั้งสององค์ประกอบอยู่ในระดับปานกลาง ในขณะที่ความเป็นไปได้ของโครงการ และ วัตถุประสงค์ของโครงการอยู่ในระดับมาก

2. ด้านกระบวนการปฏิบัติระหว่างดำเนินการระบบดูแลช่วยเหลือนักเรียน อยู่ใน ้ระดับมาก เมื่อพิจารณาเป็นรายข้อพบว่า ข้อที่มีค่าเฉลี่ยสูงสุดในระดับมากที่สุด ได้แก่ ครูที่ ้ ปรึกษาออกเยี่ยมบ้านนักเรียนทุกคน สำหรับข้อที่มีค่าเฉลี่ยต่ำสุดอยู่ในระดับมาก ได้แก่ มีเวลา เพียงพูดในการดำเนินโครงการ

3. ด้านผลผลิตของระบบดูแลช่วยเหลือนักเรียน ซึ่งเป็นผลทางตรงอยู่ในระดับมาก และเมื่อพิจารณาเป็นรายข้อ พบว่า ผลการดำเนินโครงการสามารถบรรลุตามวัตถุประสงค์ของ โครงการ

้นันทพงศ์ พฤกษาชาติรัตน์ (2546, บทคัดย่อ) ได้ศึกษาเรื่องการดำเนินงานตาม ระบบดูแลช่วยเหลือนักเรียนในสถานศึกษาขั้นพื้นฐานระดับมัธยมศึกษา กรุงเทพมหานคร ผลการวิจัยพบว่า

1. การดำเนินงานตามระบบดูแลช่วยเหลือนักเรียน โดยรวมอยู่ในระดับปานกลาง เมื่อพิจารณาเป็นรายด้านพบว่า ด้านการส่งเสริมนักเรียนและด้านการรู้จักนักเรียนเป็นรายบุคคล ้อยู่ในระดับมาก ด้านการป้องกันและแก้ไขปัญหา ด้านการส่งต่อและด้านการคัดกรองนักเรียนอยู่ ในระดับปานกลาง

่ 2. ความคิดเห็นของครูและนักเรียนเกี่ยวกับการดำเนินงานตามระบบดูแลช่วยเหลือ ้ นักเรียนพบว่า โดยรวมและรายด้านแตกต่างกันอย่างมีนัยสำคัญทางสถิติที่ระดับ .01

3. การดำเนินงานตามระบบดูแลช่วยเหลือนักเรียนในสถานศึกษาขั้นพื้นฐานระดับ ้มัธยมศึกษา กรุงเทพมหานคร จำแนกตามขนาดสถานศึกษาไม่แตกต่างกัน

4. ปัญหาในการดำเนินงานตามระบบดูแลช่วยเหลือนักเรียน ได้แก่ นักเรียนให้ข้อมูล ไม่ตรงกับความเป็นจริง มีความผิดพลาดในการคัดกรองนักเรียน นักเรียนมีปัญหาแล้วไม่มา ้ ปรึกษาครู และพฤติกรรมของนักเรียนไม่เปลี่ยนแปลง ข้อเสนอแนะในการแก้ไขปัญหา ได้แก่ สอบถามนักเรียน เพื่อน และผู้ปกครองเพิ่มเติม ตรวจสอบข้อมูลนักเรียนให้ละเอียดถี่ถ้วน จัด ้กิจกรรมให้สอดคล้องกับความสนใจของนักเรียน สร้างความเชื่อมั่นให้นักเรียนว่าครูสามารถ ้ ช่วยเหลือนักเรียนได้ และมีการติดตามประเมินผลการช่วยเหลือนักเรียนเป็นระยะ อย่างสม่ำเสมอ

ประสิทธิ์ อินวรรณา และคณะ (2545, บทคัดย่อ อ้างถึงใน ภัทรียา ดังก้อง,หน้า 32) ได้ศึกษาความคิดเห็นของครูเกี่ยวกับนโยบายระบบดูแลช่วยเหลือนักเรียนของกรมสามัญศึกษาใน โรงเรียนมัธยมศึกษา สังกัดกรมสามัญศึกษา จังหวัดแพร่ ผลการวิจัยพบว่า ความคิดเห็นของครูใน ภาพรวม ครูมีความเข้าใจในระบบดูแลช่วยเหลือนักเรียน เพศของครู และประสบการณ์การปฏิบัติ หน้าที่ครูผู้สอนมีความคิดเห็นเกี่ยวกับนโยบายระบบดูแลช่วยเหลือนักเรียนไม่แตกต่างกัน ครูให้ ความร่วมมือในการดำเนินงานระบบดูแลช่วยเหลือนักเรียนทำให้งานฝ่ายปกครองด้านการดูแล ์ ความประพฤตินักเรียนในโรงเรียนเปลี่ยนแปลงไปในทางที่ดีขึ้น

บันลือ ยุบลมาตย์ (2547, บทคัดย่อ อ้างถึงใน ราชัน อาจวิชัย, 2548, หน้า 110) ได้ ้ศึกษาปัจจัยที่เกี่ยวข้องในการดำเนินงานระบบดูแลช่วยเหลือนักเรียน พบว่า ปัจจัยที่เกี้อกูลในการ ้พัฒนาการดำเนินงานให้บรรลุวัตถุประสงค์ คือ การสร้างและการใช้เครื่องมือที่มีประสิทธิภาพเพื่อ การเก็บรวบรวมข้อมูลอย่างเป็นระบบ ถูกต้องตามสภาพเป็นจริง ความรู้ ความสามารถ ความ ทุ่มเท เสียสละ มุ่งมั่นปฏิบัติหน้าที่ด้วยความรัก ความเมตตา และความเอื้ออาทรของครูที่ปรึกษา ึการประสานความสัมพันธ์กับผู้ปกครอง ความร่วมมือของผู้ที่มีส่วนเกี่ยวข้อง ขวัญกำลังใจ ความ ชัดเจนของนโยบายฝ่ายบริหาร เป็นสิ่งขับเคลื่อนให้การดำเนินการพัฒนาดำเนินงานบรรลุผลสำเร็จ คย่างมีประสิทธิภาพ

#### 2 งานวิจัยต่างประเทศ

ี บรุคส์-คลีน (Brook-Klein, 1997, 2569 – A) ได้ศึกษาความเชื่อมั่นและความ เที่ยงตรงของเครื่องมือวัดความหลากหลายของการมีพฤติกรรมในการจัดการปัญหา วินัยใน ้ห้องเรียนของครู ซึ่งผลสรุปจากงานวิจัยทั่วไปพบว่า การแก้ปัญหาวินัยจะประสบความสำเร็จหรือ

้มีประสิทธิภาพมากที่สุด เมื่อครูที่ปฏิบัติงานเกี่ยวกับวินัยของนักเรียนมี กรอบแนวคิด/ความเชื่อ สอดคล้องกับหลักการหรือทฤษฎีเกี่ยวกับวินัยเท่านั้น โครงการนี้ได้สร้างรูปแบบการฝึกอบรมครูใช้ ้วินิจฉัยเกี่ยวกับกรอบแนวคิด – ความเชื่อของตนเอง โดยใช้แบบวัดพฤติกรรมการจัดการของคน ้อื่น หรือทฤษฎีต่างๆเมื่อครูมีแนวคิดเกี่ยวกับวินัยอย่างชัดเจนก็จะสามารถใช้วิธีการที่สร้างสรรค์ใน การแก้ปัญหาวินัยนักเรียนมากกว่าการใช้มาตรการลงโทษแต่อย่างเดียวการศึกษาครั้งนี้ได้ลำรวจ โรงเรียนต่างๆ ในที่ตั้ง 5 แห่ง และมีผู้ตอบแบบสอบถาม 265 คน ซึ่งได้เข้าร่วมสัมมนาและ ประชุม ผลการศึกษาพบว่า แบบวัดมีการเชื่อถือได้อยู่ในระดับปานกลาง ตลอดจนมีความ เที่ยงตรงเชิงโครงสร้างและองค์ประกอบที่เหมาะสม และผลจากการศึกษาครั้งนี้แสดงให้เห็นถึง ้ความตั้งใจของครูที่ต้องการได้รับ การฝึกอบรมอย่างเข้มในเรื่องการบริหารจัดการปัญหาวินัยใน ห้องเรียน(อ้างอิงในเตรียมศักดิ์ อินอุเทน, 2552, หน้า 58)

โคล (Cole, 2002, 9462-A) ได้ศึกษาการรับรู้เกี่ยวกับบทบาทหน้าที่ผู้ช่วยครูใหญ่ใน ด้านการควบคุมดูแลวินัยตามความคิดเห็นของครูใหญ่ และผู้ช่วยครูใหญ่ในโรงเรียนรัฐจอร์เจีย เครื่องมือที่ใช้ในการรวบรวมข้อมูลเป็นแบบสอบถาม ผลการศึกษาพบว่า ผู้ช่วยครูใหญ่ได้ปฏิบัติ หน้าที่อย่างเหมาะสมในการจัดการกับกลุ่มนักเรียนที่มีพฤติกรรมที่ไม่เหมาะสม ทำหน้าที่ ประสานงานระหว่างแขกผู้มาเยี่ยมเยียน โรงเรียนกับบุคลากรของโรงเรียนควบคุมการเข้าชั้นเรียน และประสานงานหน่วยงานกับหน่วยสนับสนุนการทำกิจกรรมของนักเรียน ทั้ง 2 กลุ่ม มีการรับรู้ เกี่ยวกับความรับผิดชอบเบื้องต้นของผู้ช่วยผู้บริหารฝ่ายวินัยนักเรียน แตกต่างกันในเรื่องต่อไปนี้ การเสริมสร้างบรรยากาศของโรงเรียนให้เกิดการสร้างสรรค์ พฤติกรรมที่เหมาะสม การรวบรวม ข้อมูลการทำผิดวินัยของโรงเรียน เป็นผู้ประสานงานกับบุคคลภายนอก บุคลากรร่วมทำงาน และ การบริหารงบประมาณ แต่ทั้ง 2 กลุ่มมีการรับรู้เรื่องอื่น ไม่แตกต่างกัน

ทีด (Teed, 2002, 1715-A) ได้ศึกษาการพบนักเรียนเพื่อรู้จักความต้องการทางด้าน ้ อารมณ์และสังคมของนักเรียน : ครูประถมกับความเข้าใจในการให้คำปรึกษาในชั้นเรียน พบว่า ลักษณะพิเศษของเด็กมีลักษณะเหมือนกัน คือ ครอบครัวอย่าร้าง ครอบครัวขนาดใหญ่ผู้ปกครอง ้ ดูแลไม่ทั่วถึง ติดสารเสพติด เด็กมีความรุนแรง ถูกทารุณทางเพศ ถูกทอดทิ้ง พิการ เด็กสุขภาพ ไม่ดีต้องใช้ยาบำบัด สิ่งเหล่านี้เป็นแรงกดดันอย่างมากและมีผลกระทบต่อชีวิตเด็ก จึงจำเป็น ้อย่างยิ่งที่ครูต้องเอาใจใส่ต่อปัญหาและความต้องการของนักเรียนในเรื่องต่างๆ นอกเหนือจากการ เรียนการสอนปกติ การศึกษาพบว่า ครูได้ใช้วิธีการให้คำปรึกษาที่หลากหลาย วิธีในชั้นเรียนวิธีที่ ใช้มากที่สุดคือ การรู้จักนักเรียนเป็นรายบุคคลเพื่อเป็นมาตรฐานการป้องกันรักษาฟื้นฟูได้อีกด้วย